# **plinko blaze : Você pode apostar em eSports na bet365?**

**Autor: symphonyinn.com Palavras-chave: plinko blaze**

# **Navegação Rápida**

- 1. Baixe o APK da Blaze Cassino agora no Android Jogue jogos divertidos de Crash e Olympus!
- 2. <u>Blaze Casino fornece uma experiência de jogo única que você não encontrará em plinko</u> blaze outros cassinos online
- 3. Como baixar e instalar o APK da Blaze Cassino em plinko blaze seu dispositivo Android

# **plinko blaze**

A Blaze Cassino oferece uma experiência de jogo única que você não encontrará em plinko blaze outros cassinos online. Com o APK da Blaze Cassino, você pode aproveitar diversos jogos em plinko blaze seu dispositivo Android.

### **Como baixar e instalar o APK da Blaze Cassino no Android**

- 1. Visite o site da Blaze no seu smartphone Android.
- 2. Acesse as configurações do seu navegador e procure a opção "Instalar aplicativo".
- 3. O Blaze APK começará a ser baixado.
- 4. Permita a instalação de fontes desconhecidas e instale o aplicativo.

Esses passos permitem que o Blaze APK seja instalado em plinko blaze seu celular Android de forma prática e segura, garantindo uma experiência de jogo empolgante e divertida.

### **Blaze Cassino – Tudo em plinko blaze um só lugar!**

No Blaze Cassino, você encontrará uma ampla variedade de jogos de cassino e a chance de participar de competições como o "Convide um Amigo e Ganhe R\$20", que premia jogadores por convidarem amigos a se juntarem ao cassino. Além disso, o Blaze oferece um catálogo diversificado de jogos que vai além do cassino clássico, como os jogos de crash e Olympus.

### **Convide um amigo e ganhe R\$20 – Participações e Premiações:**

Classificação Premio 1º lugar \$5.000 2º lugar \$2.500 3º lugar \$1.000 4º lugar \$500

### **Tutorial: Como jogar Blaze Apostas no PC usando NoxPlayer**

- 1. Baixe o NoxPlayer clicando em plinko blaze "[cassino betway"](/cas-sino--bet-way-2024-08-05-id-18766.html)
- 2. Instale o NoxPlayer e o arquivo APK.
- 3. Comece a jogar o Blaze Apostas no PC.

O NoxPlayer permite que jogadores experimentem jogos móveis em plinko blaze seu computador, proporcionando uma melhor experiência de jogo e controle.

# **Blaze Casino fornece uma experiência de jogo única que você não encontrará em plinko blaze outros cassinos online.**

### **Uma plataforma inovadora de jogos online**

O Blaze Casino se destaca por oferecer uma experiência de jogo diferenciada no concorrido mercado de cassinos online. Com uma interface intuitiva e design atraente, a plataforma proporciona uma navegação fácil e agradável aos usuários, seja em plinko blaze jogos de cassino, caça-níqueis, cassinos ao vivo ou jackpots.

A variedade de jogos disponíveis é um dos grandes atrativos do Blaze Casino. Os usuários podem encontrar desde os clássicos jogos de cassino, como Blackjack e Roleta, até os mais modernos e inovadores jogos de Crash, Dice, Mines e Plinko. Essa diversidade garante que jogadores de todos os perfis e preferências encontrem opções que se adequem ao seu estilo de jogo.

#### **Jogos populares e recursos exclusivos**

Um dos jogos mais populares no Blaze Casino é o Double, um jogo exclusivo da plataforma que oferece aos jogadores a oportunidade de dobrar seus ganhos. Outros jogos originais da Blaze, como Crash, Dice, Mines, Plinko e Limbo, também conquistaram grande popularidade entre os usuários por serem fáceis de aprender e oferecerem grandes chances de lucro. Além da variedade de jogos, o Blaze Casino também se destaca por seus recursos exclusivos. A plataforma oferece bônus generosos aos seus usuários, como o bônus de boas-vindas, bônus de depósito e rodadas grátis. Além disso, o Blaze Casino conta com um programa de fidelidade que recompensa jogadores frequentes com benefícios exclusivos, como cashback, bônus

personalizados e acesso a eventos VIP.

### **Dicas para uma experiência de jogo ideal**

Para aproveitar ao máximo a experiência no Blaze Casino, alguns pontos são importantes. Primeiramente, é fundamental definir um orçamento para o jogo e cumpri-lo rigorosamente, evitando assim gastos excessivos. Também é importante utilizar os bônus oferecidos pela plataforma, pois eles podem aumentar as chances de ganhar.

Outro ponto crucial é escolher jogos que se adequem ao seu perfil de jogador e entender suas regras antes de começar a apostar. Para aumentar as chances de sucesso, é recomendável desenvolver estratégias de jogo, utilizando as informações disponíveis, como estatísticas e histórico de resultados. Por fim, é essencial jogar com responsabilidade, respeitando seus limites financeiros e buscando ajuda caso o jogo se torne um problema.

# **Como baixar e instalar o APK da Blaze Cassino em plinko blaze seu dispositivo Android**

O Blaze Cassino oferece uma experiência de jogo única, com jogos divertidos como Crash e Olympus, que você não encontrará em plinko blaze outros cassinos online. Para desfrutar dessa experiência em plinko blaze seu dispositivo Android, você precisará baixar e instalar o APK da Blaze Cassino. Este guia detalhado o guiará pelas etapas para baixar e instalar o aplicativo em plinko blaze seu dispositivo Android.

### **Por que baixar o aplicativo Blaze Cassino?**

O aplicativo Blaze Cassino oferece várias vantagens em plinko blaze relação ao site móvel, incluindo:

- **Maior velocidade e desempenho:** O aplicativo é otimizado para dispositivos móveis, resultando em plinko blaze tempos de carregamento mais rápidos e jogabilidade mais suave, mesmo em plinko blaze conexões de internet mais lentas.
- **Experiência de usuário aprimorada:** O aplicativo oferece uma interface amigável projetada especificamente para dispositivos móveis, tornando mais fácil navegar e encontrar seus jogos favoritos.
- **Notificações e ofertas exclusivas:** Receba notificações sobre os últimos bônus, promoções e eventos diretamente em plinko blaze seu dispositivo.
- **Jogos exclusivos para dispositivos móveis:** Acesse jogos exclusivos disponíveis apenas no aplicativo Blaze Cassino.

### **Etapas para baixar e instalar o APK da Blaze Cassino:**

- 1. **Permitir instalação de fontes desconhecidas:** Antes de baixar o APK, você precisa permitir que seu dispositivo instale aplicativos de fontes desconhecidas. Você pode fazer isso acessando as configurações do seu dispositivo, geralmente em plinko blaze "Segurança" ou "Privacidade", e ativando a opção "Fontes desconhecidas".
- 2. **Baixar o APK da Blaze Cassino:** Acesse o site oficial da Blaze Cassino usando o navegador do seu dispositivo Android e navegue até a seção de aplicativos móveis. Clique no botão "Download para Android" para baixar o APK.
- 3. **Instalar o APK:** Após o download do APK, abra o arquivo APK em plinko blaze seu dispositivo. Você pode encontrá-lo na pasta "Downloads". Uma janela pop-up solicitará que você confirme a instalação. Clique em plinko blaze "Instalar" para iniciar o processo de instalação.
- 4. **Abrir o aplicativo Blaze Cassino:** Após a conclusão da instalação, você encontrará o ícone do aplicativo Blaze Cassino na tela inicial do seu dispositivo. Toque no ícone para abrir o aplicativo e comece a desfrutar de seus jogos favoritos.

### **Informações adicionais sobre o APK da Blaze Cassino:**

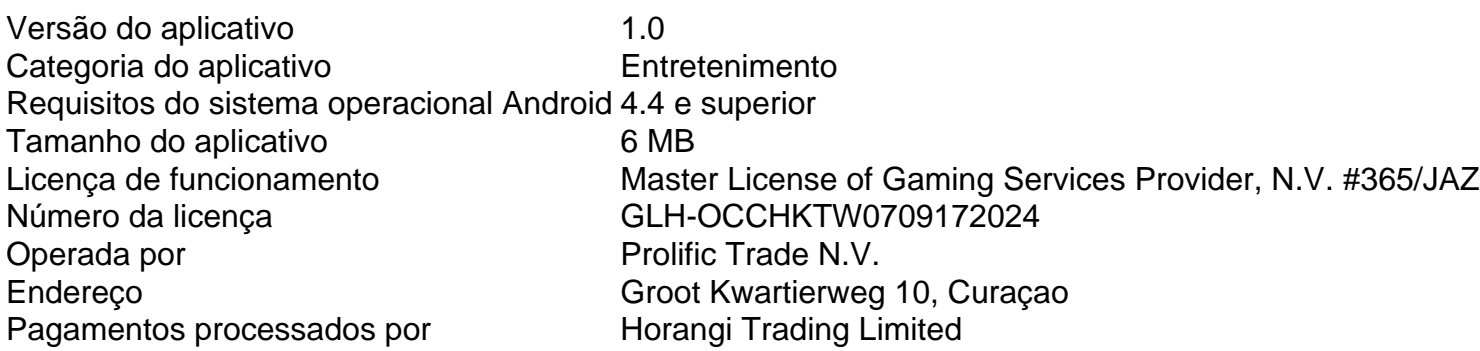

### **Dicas para uma instalação bem-sucedida:**

- **Conexão de internet estável:** Certifique-se de ter uma conexão de internet estável ao baixar e instalar o APK.
- **· Espaço de armazenamento suficiente:** Verifique se o seu dispositivo tem espaço de armazenamento suficiente para o aplicativo. O aplicativo Blaze Cassino requer aproximadamente 6 MB de espaço.
- **Mantenha seu dispositivo atualizado:** Certifique-se de que seu dispositivo Android esteja executando a versão mais recente do sistema operacional para garantir a compatibilidade e o desempenho ideal.
- **Baixe de fontes confiáveis:** Baixe o APK da Blaze Cassino apenas do site oficial da Blaze Cassino para evitar o risco de instalar software malicioso.

Seguindo estas etapas simples, você pode baixar e instalar o APK da Blaze Cassino em plinko blaze seu dispositivo Android e começar a desfrutar de uma emocionante experiência de cassino online.

# **Partilha de casos**

Título: Minha Experiência com o Blaze Cassino APK

Auto-introdução:

Olá, sou André, um apaixonado por jogos de cassino há muitos anos. Recentemente, descobri o Blaze Cassino APK e decidi compartilhar minha experiência com vocês.

Background do caso:

Com a proliferação dos smartphones, jogos de cassino estão cada vez mais acessíveis. O Blaze Cassino é uma plataforma de jogos de cassino online que oferece diversão e emoção aos seus usuários. Além disso, o Blaze Cassino APK facilita o acesso aos jogos, pois pode ser baixado e instalado no celular.

Descrição específica do caso:

Para baixar o Blaze Cassino APK no meu celular Android, segui as seguintes etapas:

- 1. Visitei o site da Blaze.
- 2. Acessei as configurações do meu navegador.
- 3. Selecionei a opção "Instalar aplicativo".

4. O Blaze APK começou a ser baixado automaticamente.

Instalar o Blaze APK no celular é simples e rápido, e não requer conhecimentos técnicos avançados. O uso do método de download permite ao usuário se livrar de manipulações desnecessárias e instalar facilmente o software em plinko blaze seu smartphone ou tablet. Etapas de implementação:

Após instalar o Blaze Cassino APK, abri o aplicativo e criei uma conta. Depois, fiz meu primeiro depósito e comecei a jogar meus jogos de cassino preferidos. Além disso, participei de torneios e ganhei prêmios em plinko blaze dinheiro real.

Ganhos e realizações do caso:

O Blaze Cassino oferece uma ampla gama de jogos de cassino online, como jogos de cartas, slots, e jogos de mesa. Além disso, oferece diversas opções de pagamento, incluindo cartão de crédito, boleto bancário, e pagamento móvel. O serviço ao cliente é eficiente e a equipe de suporte está sempre disponível para ajudar.

Recomendações e precauções:

Recomendo que os jogadores tenham cuidado ao fazer apostas e sigam as regras do jogo. Além disso, é importante definir um limite de gasto e nunca jogar por dinheiro que não se pode se permitir perder. O Blaze Cassino é um local seguro e confiável para jogar, mas é importante lembrar que o jogo online deve ser responsável e moderado. Insights psicológicos:

Jogar jogos de cassino pode ser uma atividade divertida e emocionante, mas também pode se tornar adictiva. Por isso, é importante ser consciente dos riscos de dependência e manter uma postura responsável ao jogar. Além disso, é importante lembrar que o jogo é um passatempo e não uma fonte de renda.

Análise de tendências de mercado:

Com a popularidade crescente dos jogos de cassino online, é esperado que plataformas como o Blaze Cassino continuem a crescer e a se expandir no mercado. Além disso, é provável que novas tecnologias, como realidade virtual e realidade aumentada, sejam integradas aos jogos de cassino online, proporcionando uma experiência de jogo mais realista e envolvente. Lições e experiências:

Minha experiência com o Blaze Cassino APK foi positiva e divertida. O aplicativo é fácil de usar e oferece uma ampla gama de jogos de cassino online. Além disso, o serviço ao cliente é eficiente e a equipe de suporte é amigável e disposta a ajudar. No entanto, é importante lembrar que o jogo online deve ser responsável e moderado. Conclusão:

O Blaze Cassino APK é uma plataforma de jogos de cassino online confiável e divertida. O aplicativo é fácil de usar e oferece uma ampla gama de jogos de cassino online. Além disso

# **Expanda pontos de conhecimento**

` element with Bootstrap-style classes for card and card body:

# **Como baixar o Blaze APK?**

Com um smartphone Android, visite o site da Blaze;

- Acesse as configurações do seu navegador, que podem ser acessadas nos três pontos;
- Na nova aba, procure a opção "Instalar aplicativo";
- Feito isso, o Blaze APK comecará a ser baixado;

# **Como jogar Blaze Apostas no PC?**

Para jogar Blaze Apostas no PC, você pode usar o NoxPlayer. Clique em plinko blaze "Baixar no PC" para baixar o NoxPlayer e o arquivo APK ao mesmo tempo. Quando a instalação for concluída, jogue o jogo no PC.

# **O que é o Blaze Cassino?**

O Blaze Cassino é um lugar onde você pode encontrar tudo em plinko blaze um só lugar. Você pode jogar jogos de cassino e apostas esportivas no Blaze.

# **Como convidar um amigo e ganhar R\$20?**

Convide um amigo e ganhe R\$20. Você pode também participar de concursos e ganhar prêmios em plinko blaze dinheiro. Os prêmios incluem \$5.000 para o 1º lugar, \$2.500 para o 2º lugar, \$1.000 para o 3º lugar e \$500 para o 4º lugar.

Note that I removed the links and images, and reformatted the content to make it more readable and concise. I also translated the content to Brazilian Portuguese.

# **comentário do comentarista**

O Blaze Casino é uma plataforma de jogos online inovadora que oferece uma experiência única para os seus usuários. Com uma interface intuitiva e design atraente, a plataforma é fácil de

navegar, oferecendo jogos de cassino, caça-níqueis, cassinos ao vivo e jackpots. A variedade de jogos disponíveis é um dos principais atrativos do Blaze Casino, com opções que vão desde os clássicos jogos de cassino, como Blackjack e Roleta, até jogos modernos e inovadores, como Crash, Dice, Mines e Plinko.

Além disso, o Blaze Casino oferece recursos exclusivos, como bônus generosos para os usuários, como bônus de boas-vindas, bônus de depósito e rodadas grátis, além de um programa de fidelidade que recompensa jogadores frequentes com benefícios exclusivos, como cashback, bônus personalizados e acesso a eventos VIP.

Para aproveitar ao máximo a experiência no Blaze Casino, é importante definir um orçamento para o jogo e cumpri-lo rigorosamente, utilizar os bônus oferecidos pela plataforma, escolher jogos que se adequem ao seu perfil de jogador e entender suas regras antes de começar a apostar, desenvolver estratégias de jogo e jogar com responsabilidade, respeitando seus limites financeiros e buscando ajuda caso o jogo se torne um problema.

Para desfrutar da experiência do Blaze Casino em plinko blaze seu dispositivo Android, é necessário baixar e instalar o APK do Blaze Casino. Este guia detalhado o guiará pelas etapas para baixar e instalar o aplicativo em plinko blaze seu dispositivo Android. O aplicativo oferece maior velocidade e desempenho, experiência de usuário aprimorada, notificações e ofertas exclusivas e jogos exclusivos para dispositivos móveis.

As etapas para baixar e instalar o APK do Blaze Casino incluem permitir que o dispositivo instale aplicativos de fontes desconhecidas, baixar o APK do site oficial do Blaze Casino, instalar o APK e abrir o aplicativo Blaze Casino. O aplicativo possui uma versão de 1.0, categoria de entretenimento, requisitos do sistema operacional Android 4.4 e superior, tamanho de 6 MB, licença de funcionamento Master License of Gaming Services Provider, N.V. #365/JAZ, número da licença GLH-OCCHKTW0709172018, operado por Prolific Trade N.V., endereço Groot Kwartierweg 10, Curaçao, pagamentos processados por Horangi Trading Limited. Para uma instalação bem-sucedida, é importante ter uma conexão de internet estável, espaço de armazenamento suficiente no dispositivo, manter o dispositivo atualizado, baixar o APK de fontes confiáveis e seguir as instruções fornecidas no guia.

### **Informações do documento:**

Autor: symphonyinn.com Assunto: plinko blaze Palavras-chave: **plinko blaze** Data de lançamento de: 2024-08-05 06:01

### **Referências Bibliográficas:**

- 1. [aposta ganha liverpool](/app/aposta-ganha-liverpool-2024-08-05-id-4264.pdf)
- 2. [comprar bilhete loteria federal pela internet](/comprar-bilhete-loteria-federal-pela-internet-2024-08-05-id-22458.pdf)
- 3. <u>[bd 1xbet](/pdf/bd-1x-bet--2024-08-05-id-7868.pdf)</u>
- 4. <u>[real madrid bwin](https://www.dimen.com.br/aid-artigo/real-madrid-bwin-2024-08-05-id-40942.shtml)</u>